*Traversing Formulas...* 1/8

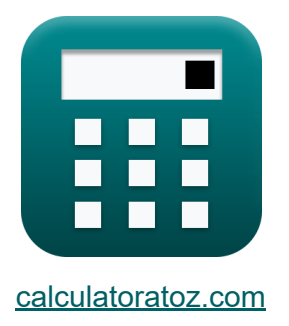

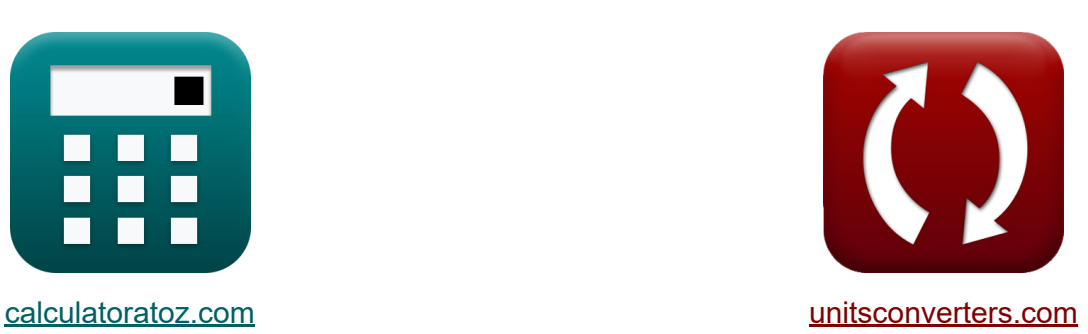

# **Traverser Formules**

[calculatrices](https://www.calculatoratoz.com/fr) ! Exemples! **CONVERGIONS CONVERGIONS** 

Exemples!

Signet **[calculatoratoz.com](https://www.calculatoratoz.com/fr)**, **[unitsconverters.com](https://www.unitsconverters.com/fr)**

Couverture la plus large des calculatrices et croissantes - **30 000+**

#### **calculatrices !**

Calculer avec une unité différente pour chaque variable - **Dans la conversion d'unité intégrée !**

La plus large collection de mesures et d'unités - **250+ Mesures !**

N'hésitez pas à PARTAGER ce document avec vos amis !

*[Veuillez laisser vos commentaires ici...](https://docs.google.com/forms/d/e/1FAIpQLSf4b4wDgl-KBPJGChMJCxFlqrHvFdmw4Z8WHDP7MoWEdk8QOw/viewform?usp=pp_url&entry.1491156970=Traverser%20Formules)*

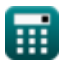

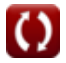

# **Liste de 12 Traverser Formules**

# **Traverser**

#### **1) Correction de la latitude par la règle de Bowditch**

| $\kappa$                                                 | $c_{1/r} = e_{1/r} \cdot \frac{L}{P}$            | Quvrir la calculatrice (2) |
|----------------------------------------------------------|--------------------------------------------------|----------------------------|
| ex $11.52941m = 49m \cdot \frac{20m}{85m}$               |                                                  |                            |
| 2) Correction de la latitude par règle de transit (2)    |                                                  |                            |
| $\kappa$                                                 | $c_{1/r} = e_{1/r} \cdot \frac{L}{\Sigma L}$     |                            |
| ex $24.5m = 49m \cdot \frac{20m}{40m}$                   |                                                  |                            |
| 3) Correction de l'ordonnée dans la règle de transit (2) |                                                  |                            |
| $\kappa$                                                 | $e = 0.5 \cdot e_{1/r} \cdot \frac{n}{\Sigma n}$ |                            |

$$
\boxed{\text{ex}}\, 51.04167\text{m} = 0.5\cdot 49\text{m}\cdot \frac{100\text{m}}{48\text{m}}
$$

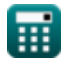

#### **4) Correction du deuxième relèvement pour une erreur de fermeture donnée**

$$
\boldsymbol{\kappa} \boxed{\mathrm{c_{n2}} = \left(2 \cdot \frac{\mathrm{e}}{\mathrm{N_{Sides}}}\right) \cdot \left(\frac{\pi}{180}\right)}
$$

**[Ouvrir la calculatrice](https://www.calculatoratoz.com/fr/correction-to-second-bearing-for-given-closing-error-calculator/Calc-14052)** 

**[Ouvrir la calculatrice](https://www.calculatoratoz.com/fr/correction-to-first-bearing-for-given-closing-error-calculator/Calc-14051)** 

**[Ouvrir la calculatrice](https://www.calculatoratoz.com/fr/direction-of-closing-error-in-traversing-calculator/Calc-14042)** 

$$
\boxed{\text{ex}}\, 50\degree = \left(2\cdot\frac{50\text{m}}{2}\right)\cdot\left(\frac{\pi}{180}\right)
$$

**5) Correction du premier relèvement pour une erreur de fermeture donnée Z.** 

$$
\kappa \boxed{\mathbf{c}_{\mathrm{b}} = \left(\frac{\mathrm{e}}{\mathrm{N_{Sides}}}\right) \cdot \left(\frac{\pi}{180}\right)}
$$

$$
\boxed{\mathbf{ex}}\ \boxed{25\degree = \left(\frac{50\text{m}}{2}\right)\cdot\left(\frac{\pi}{180}\right)}
$$

**6) Direction de l'erreur de fermeture dans le déplacement** 

$$
\boxed{\hbar\text{tan}\theta = \frac{\Sigma D}{\Sigma L}}
$$
\n
$$
\text{ex } 0.75 = \frac{30 \text{m}}{40 \text{m}}
$$

*Traversing Formulas...* 4/8

### **7) Erreur de fermeture dans le parcours**

| $\mathbf{t} \times \mathbf{R}$                   | $\mathbf{c} = \sqrt{\Sigma L^2 + \Sigma D^2}$ | Ourir la calculatrice          |
|--------------------------------------------------|-----------------------------------------------|--------------------------------|
| $\mathbf{t} \times \mathbf{b} \times \mathbf{c}$ | $\mathbf{b} \times \mathbf{c}$                | $\mathbf{c} \times \mathbf{c}$ |
| $\mathbf{t} \times \mathbf{c}$                   | $\mathbf{c} \times \mathbf{c}$                |                                |
| $\mathbf{t} \times \mathbf{c}$                   | $\mathbf{t} \times \mathbf{c}$                |                                |
| $\mathbf{t} \times \mathbf{c}$                   | $\mathbf{t} \times \mathbf{c}$                |                                |
| $\mathbf{t} \times \mathbf{c}$                   | $\mathbf{t} \times \mathbf{c}$                |                                |
| $\mathbf{t} \times \mathbf{c}$                   | $\mathbf{t} \times \mathbf{c}$                |                                |
| $\mathbf{t} \times \mathbf{c}$                   | $\mathbf{c}$                                  |                                |
| $\mathbf{t} \times \mathbf{c}$                   | $\mathbf{c}$                                  |                                |
| $\mathbf{t} \times \mathbf{c}$                   | $\mathbf{c}$                                  |                                |
| $\mathbf{t} \times \mathbf{c}$                   | $\mathbf{t} \times \mathbf{c}$                |                                |
| $\mathbf{t} \times \mathbf{c}$                   | $\mathbf{t} \times \mathbf{c}$                |                                |
| $\mathbf{t} \times \mathbf{c}$                   | $\mathbf{t} \times \mathbf{c}$                |                                |
| $\mathbf{t} \times \mathbf{c}$                   | $\mathbf{t} \times \mathbf{c}$                |                                |
| $\mathbf{t} \times \mathbf{c}$                   |                                               |                                |

$$
\kappa\boxed{\Sigma{\rm D}=\sqrt{{\rm e}^2-\Sigma{\rm L}^2}}
$$

$$
\boxed{\text{ex}}\ \text{30m} = \sqrt{\left(50\text{m}\right)^2 - \left(40\text{m}\right)^2}
$$

**10) Somme des départs donnés Sens de l'erreur de fermeture** 

$$
\textit{fs}~[\Sigma\text{D}=\tan\!\theta\cdot\Sigma\text{L}]
$$

$$
\boxed{\text{ex}}\ \boxed{30\text{m} = 0.75\cdot 40\text{m}}
$$

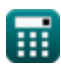

**[Ouvrir la calculatrice](https://www.calculatoratoz.com/fr/sum-of-departure-given-direction-of-closing-error-calculator/Calc-14046)** 

*Traversing Formulas...* 5/8

#### **11) Somme des latitudes données Direction de l'erreur de fermeture**

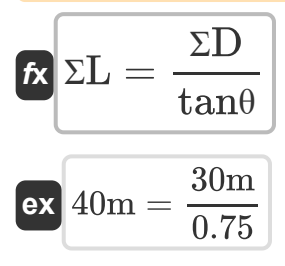

### **12) Somme des latitudes données Erreur de fermeture**

$$
\boxed{\text{KL}=\sqrt{e^2-\Sigma D^2}}
$$
ex
$$
40\text{m}=\sqrt{(50\text{m})^2-(30\text{m})^2}
$$

**[Ouvrir la calculatrice](https://www.calculatoratoz.com/fr/sum-of-latitudes-given-closing-error-calculator/Calc-14043)** 

**[Ouvrir la calculatrice](https://www.calculatoratoz.com/fr/sum-of-latitudes-given-direction-of-closing-error-calculator/Calc-14044)** 

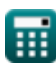

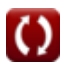

# **Variables utilisées**

- **c<sup>b</sup>** Correction du premier roulement *(Degré)*
- **cl/r** Correction de la latitude *(Mètre)*
- **cn2** Correction du deuxième roulement *(Degré)*
- **e** Erreur de fermeture *(Mètre)*
- **el/r** Erreur de latitude *(Mètre)*
- **L** Latitude de la ligne *(Mètre)*
- **n** Nord *(Mètre)*
- **NSides** Nombre de côtés
- **P** Périmètre de Traverse *(Mètre)*
- **ƩD** Somme des départs *(Mètre)*
- **ƩL** Somme des latitudes *(Mètre)*
- **Ʃn** Somme des ordonnées *(Mètre)*
- **tanθ** Sens de l'erreur de fermeture

# **Constantes, Fonctions, Mesures utilisées**

- Constante: **pi**, 3.14159265358979323846264338327950288 *Archimedes' constant*
- Fonction: **sqrt**, sqrt(Number) *Square root function*
- La mesure: **Longueur** in Mètre (m) *Longueur Conversion d'unité*
- La mesure: **Angle** in Degré (°) *Angle Conversion d'unité*

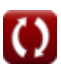

## **Vérifier d'autres listes de formules**

- **Photogrammétrie et arpentage des stades Formules**
- **Arpentage de la boussole Formules**
- **Mesure de distance électromagnétique Formules**
- **Mesure de distance avec des bandes Formules**
- **Courbes d'arpentage Formules**
- **Théorie des erreurs Formules**
- **Arpentage des courbes de transition Formules**
- **Traverser Formules**
- **Contrôle vertical Formules**
- **Courbes verticales Formules**

N'hésitez pas à PARTAGER ce document avec vos amis !

#### **PDF Disponible en**

[English](https://www.calculatoratoz.com/PDF/Nodes/2755/Traversing-Formulas_en.PDF) [Spanish](https://www.calculatoratoz.com/PDF/Nodes/2755/Traversing-Formulas_es.PDF) [French](https://www.calculatoratoz.com/PDF/Nodes/2755/Traversing-Formulas_fr.PDF) [German](https://www.calculatoratoz.com/PDF/Nodes/2755/Traversing-Formulas_de.PDF) [Russian](https://www.calculatoratoz.com/PDF/Nodes/2755/Traversing-Formulas_ru.PDF) [Italian](https://www.calculatoratoz.com/PDF/Nodes/2755/Traversing-Formulas_it.PDF) [Portuguese](https://www.calculatoratoz.com/PDF/Nodes/2755/Traversing-Formulas_pt.PDF) [Polish](https://www.calculatoratoz.com/PDF/Nodes/2755/Traversing-Formulas_pl.PDF) [Dutch](https://www.calculatoratoz.com/PDF/Nodes/2755/Traversing-Formulas_nl.PDF)

*10/17/2023 | 6:24:40 AM UTC [Veuillez laisser vos commentaires ici...](https://docs.google.com/forms/d/e/1FAIpQLSf4b4wDgl-KBPJGChMJCxFlqrHvFdmw4Z8WHDP7MoWEdk8QOw/viewform?usp=pp_url&entry.1491156970=Traverser%20Formules)*

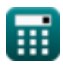

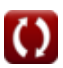